# Stateful access control using LSM

#### CS547 Thomas Uphill

# Why?

- Maintaining state allows for decisions to be made based on runtime conditions.
- State based policy can be more concise
- State based policy can achieve different results than stateless.

# Background

UNIX **Files Permissions** LSM

# UNIX

- everything is a file (keyboards, screens, printers, hardware, kernel internal structures)
- kernel is the master process process id (pid) =  $0^*$
- pid is unique processes have children and parents
- init is pid 1
- /proc filesystem contains process information \* (some kernel processes appear in as low process numbers, e.g. [migration/0])

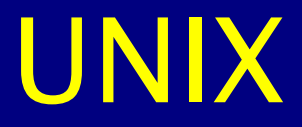

• kernel space vs user space

applications

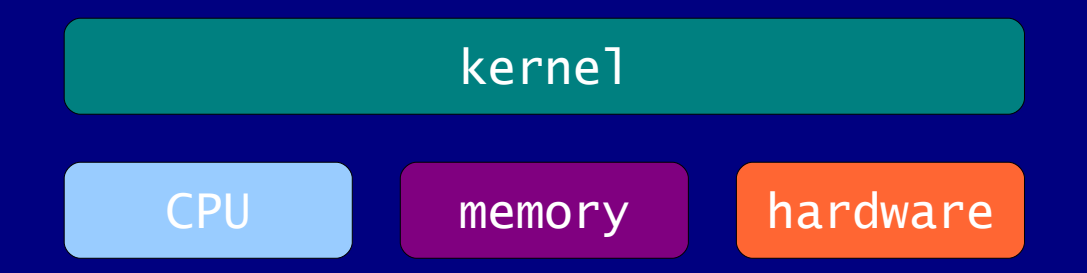

# Files

- Files are inodes + blocks
- inodes are information nodes
- blocks contain data on disk

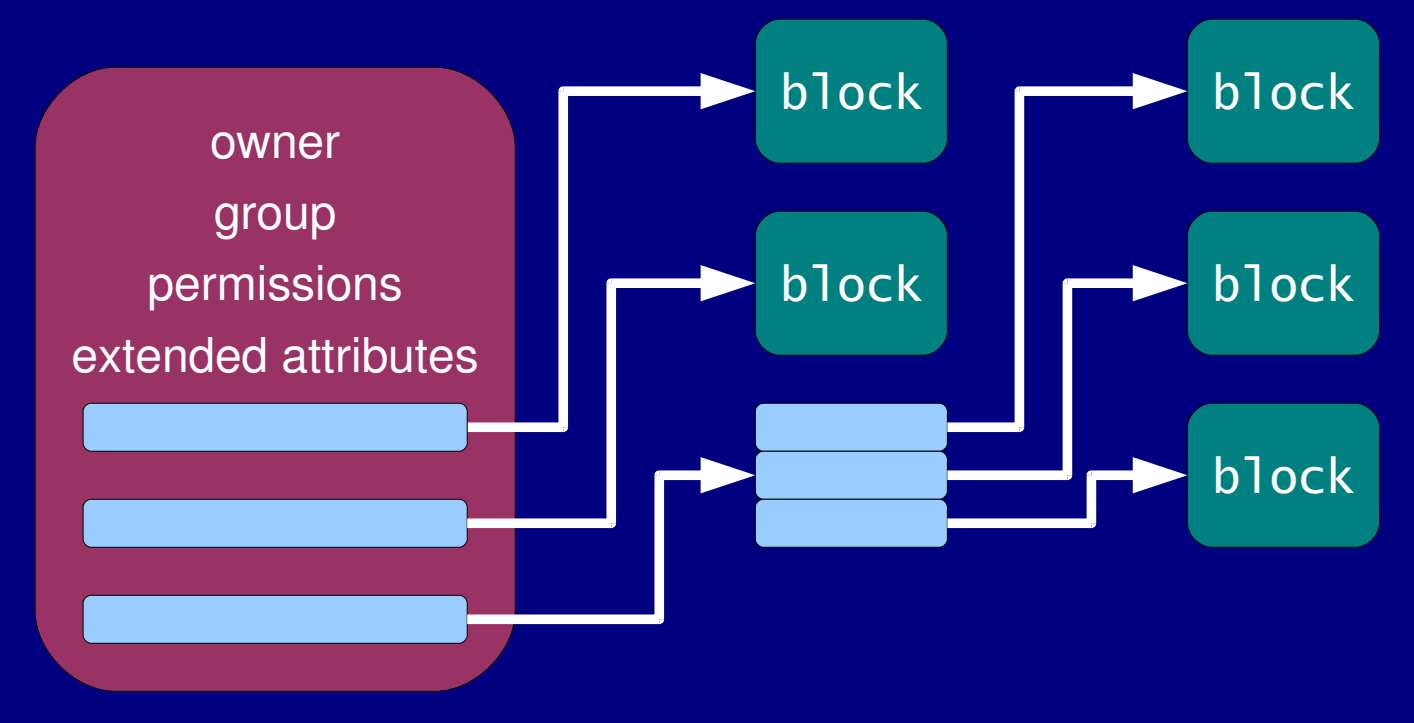

#### Permissions

- Classis UNIX permissions: user group other read write execute
- POSIX Access Control Lists (ACLs): list of access control entries (ACEs) requires special storage in inodes - extended attributes on filesystem - access control structure in kernel

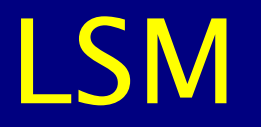

- Linux security module framework GNU General Public License
- Crispin Cowan 2001
- hooks return 0 to allow return non-zero to deny
- security fields structs modified

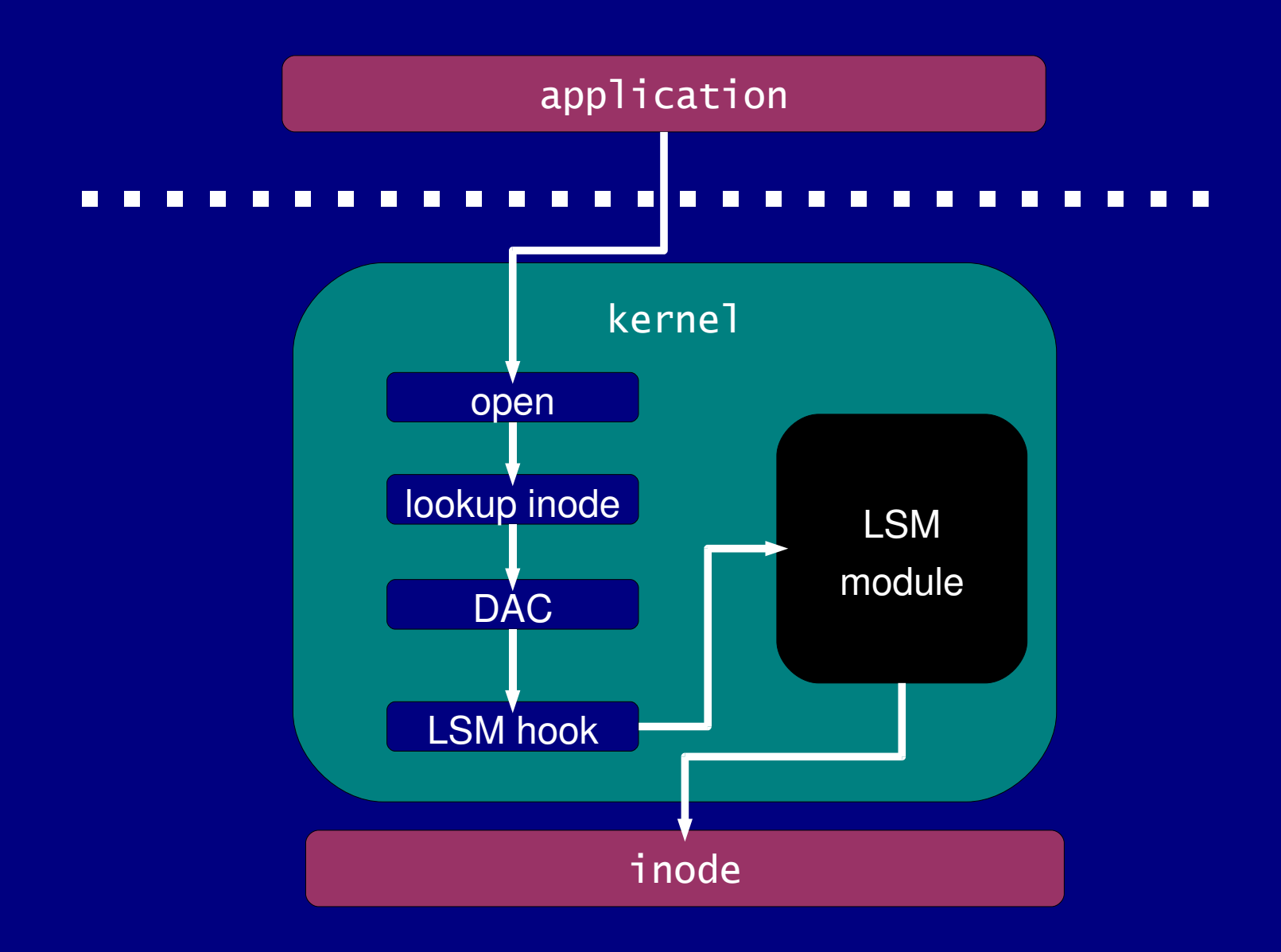

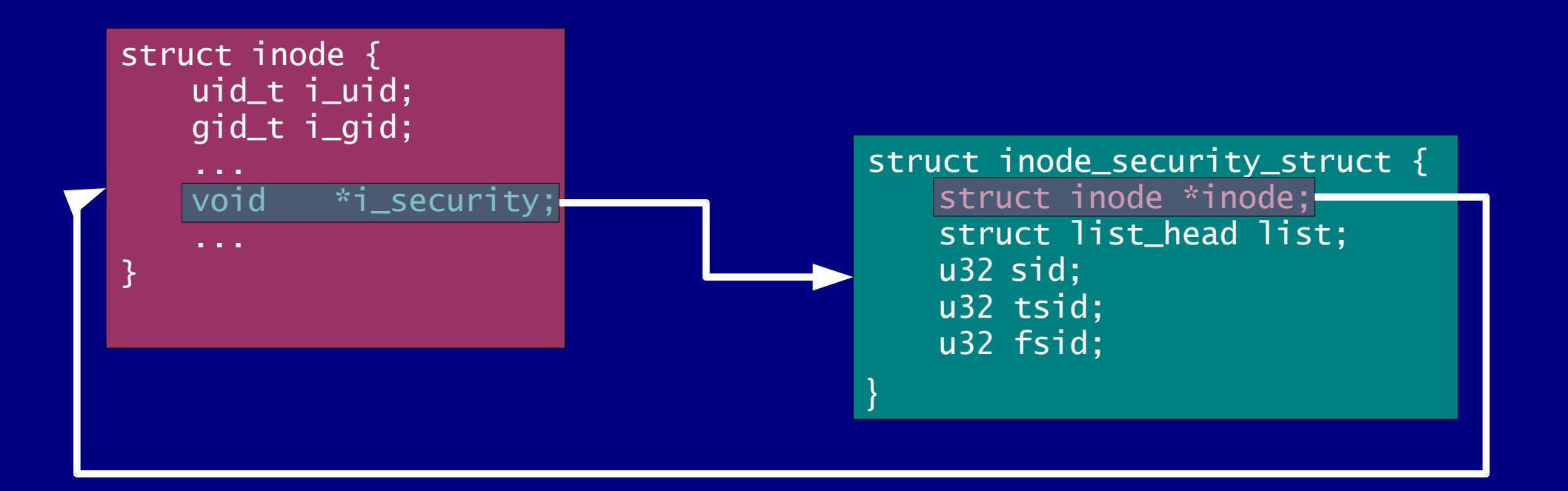

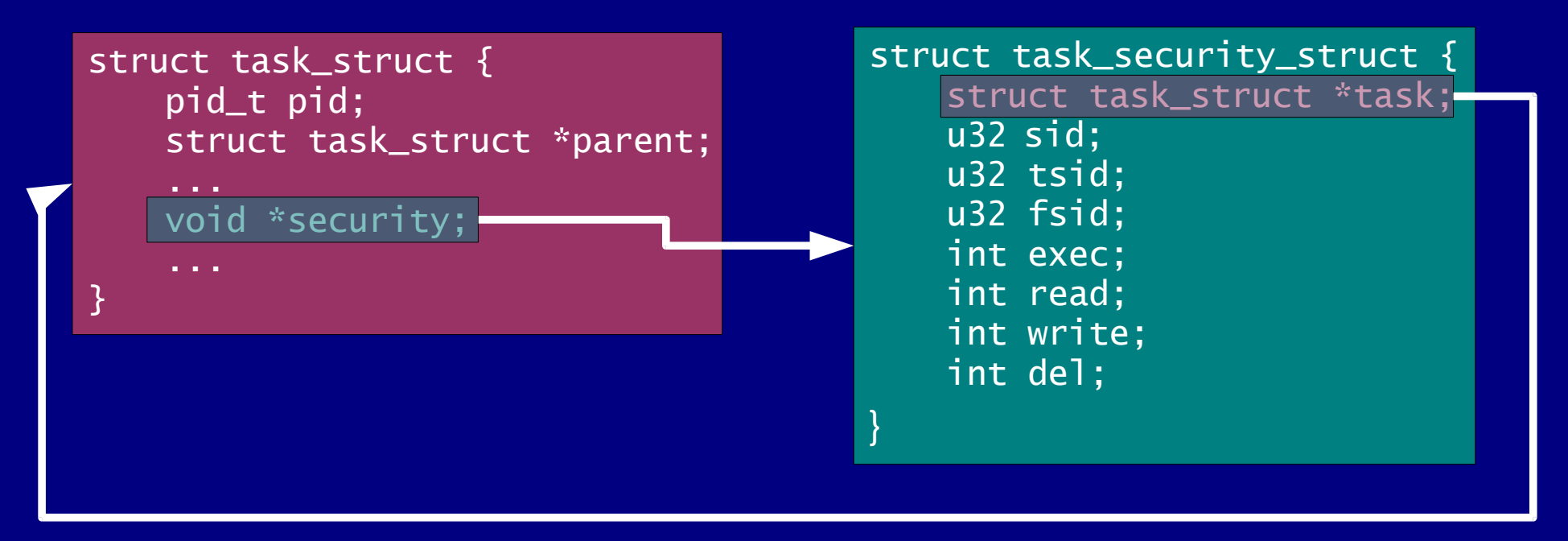

### Implementation

- subset of lsm hooks used inode, bprm and task
- inode security cache kmem\_cache\_alloc/kmem\_cache\_create/kmem\_cache\_free
- sid  $/*$  unique identifier for runtime  $*/$
- tsid /\* unique identifier for task \*/
- fsid /\* unique identifier for file \*/
- counters read/write/del/exec

#### Law Language

user username operation { action/sid comp action/sid} group groupname operation { action/sid comp action/sid}

Examples:

user thomas exec  $\{$  exec  $> 20$   $\}$ user apache exec { tsid != tsid }

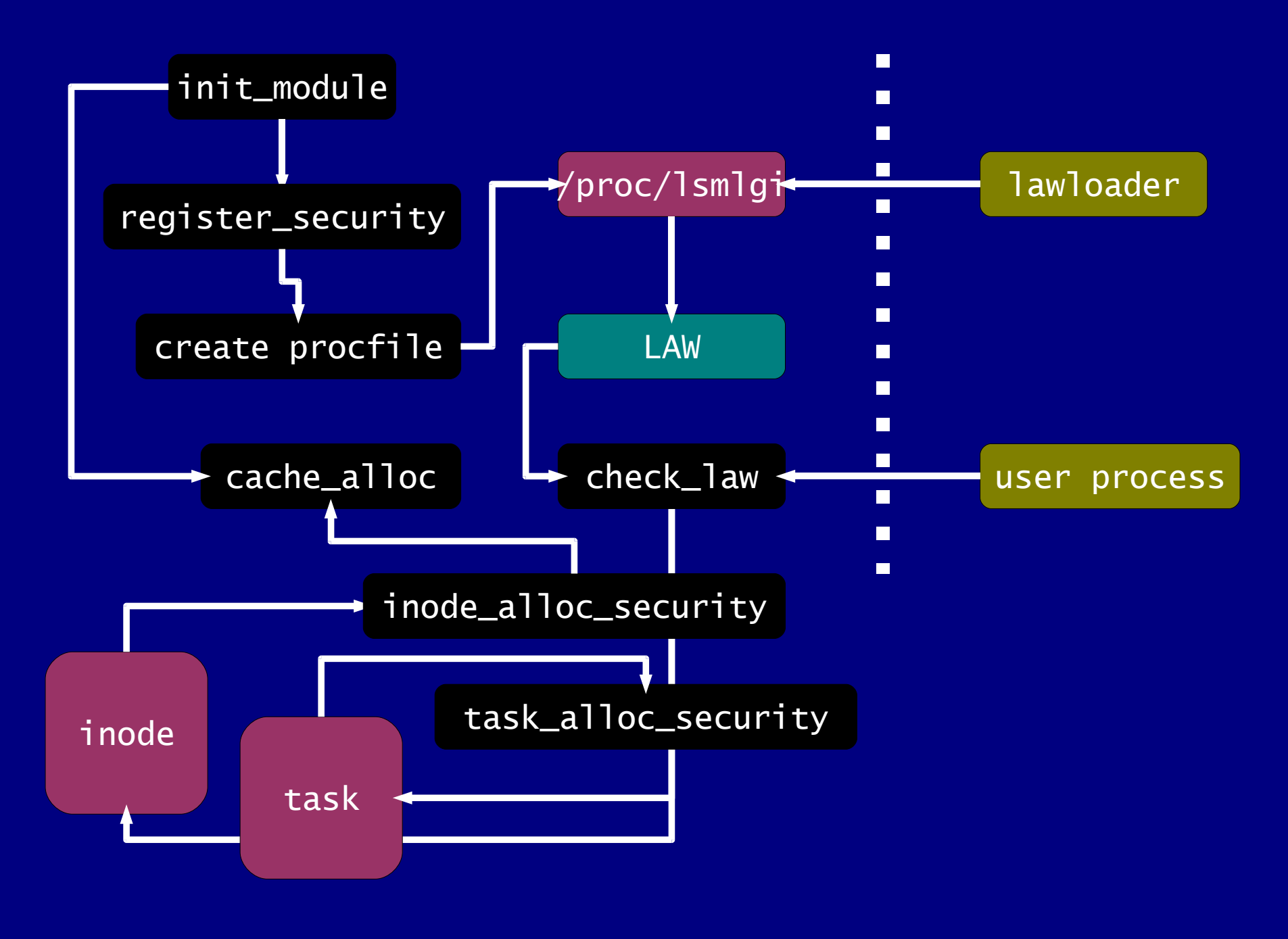

#### Demonstration

visitor.law

#### Demonstration

apache.law

#### Demonstration

budget.law

#### Sources/References

Wikipedia on LSM http://en.wikipedia.org/wiki/Linux\_Security\_Modules

> LSM Source Code: http://lsm.bkbits.net

UseNIX Security'02 Abstract: http://www.usenix.org/event/sec02/wright.html

> NSA's SELinux http://www.nsa.gov/selinux/

11 December 2007

Stateful access control using LSM 17 and 17 and 17 and 17 and 17 and 17 and 17 and 17 and 17 and 17 and 17 and 17

# Questions/Comments?

http://ramblings.narrabilis.com/wp/linux/stateful-access-control-using-lsm/